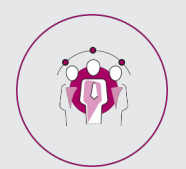

## MANAGEMENT

# **FICHE PROGRAMMATION**

### **MANAGER SES EX-COLLEGUES DE TRAVAIL**

#### **Public**

Manageur(se),Futur(e) manager ou responsable d'équipe

#### **Prérequis**

Avoir les connaissances ou avoir suivi une formation "Management - les fondamentaux" ou "Manager au quotidien"

#### **Objectifs pédagogiques**

- Analyser ses forces et ses faiblesses en lien avec le poste occupé.
- Trouver sa place auprès de ses anciens collègues : se positionner en tant que leur manager.
- Affirmer son autorité et asseoir sa légitimité.
- Traiter les situations délicates ou conflictuelles.

#### **Contenu**

Prendre le poste de manager et devoir gérer ses anciens collègues peut faire peur et nécessite une certaine préparation pour appréhender tous les changements. Vos relations et votre environnement vont évoluer et votre challenge est de trouver votre positionnement et d'assoir votre légitimité.

Cette journée complémentaire à la formation "Management - les fondamentaux" et "Manager son équipe au quotidien - Partie 1", réalisée en groupe restreint, laisse le temps d'échanger et répondre aux difficultés de chacun dans le management de ses EX collègues.

#### **Réussir son nouveau positionnement auprès de ses nouveaux collègues**

- Comment se faire appuyer de sa hiérarchie pour faciliter la prise en main de sa mission,
- Comment affirmer sa démarche de reprise d'équipe,
- Expliquer sa position et rassurer ses collaborateurs,
- Détailler ses nouvelles missions et sa feuille de route,
- Annoncer des rencontres dans le cadre de cette démarche.

#### **Asseoir son autorité**

- Mettre en place des points réguliers avec son N+1 pour asseoir sa légitimité,
- Traiter efficacement et sereinement les situations conflictuelles et les collaborateurs réfractaires,
- Gérer les collaborateurs ex-collègues proches.

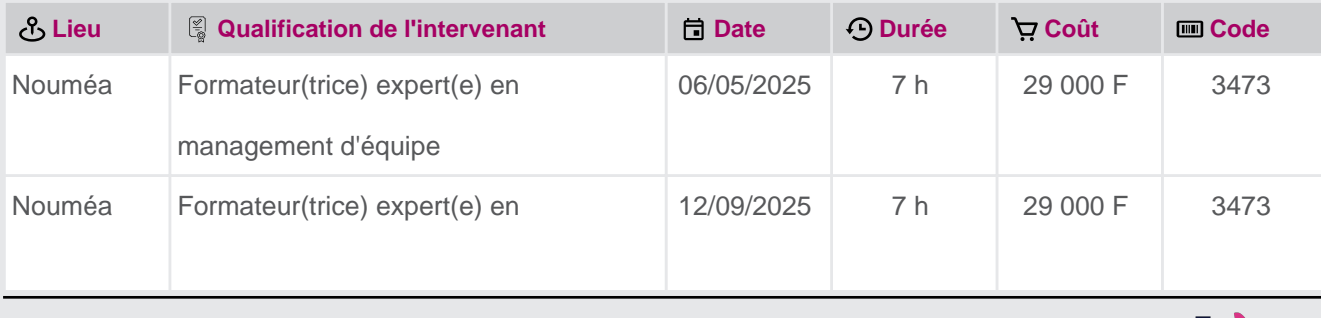

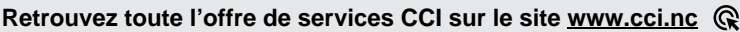

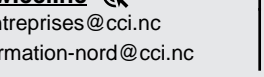

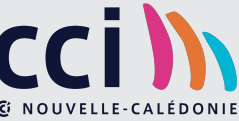

**Contact:** Province Sud **34 31 35** entreprise Nord **24 31 35** entreprise Nord **24 32 entreprises** ProvinceNord

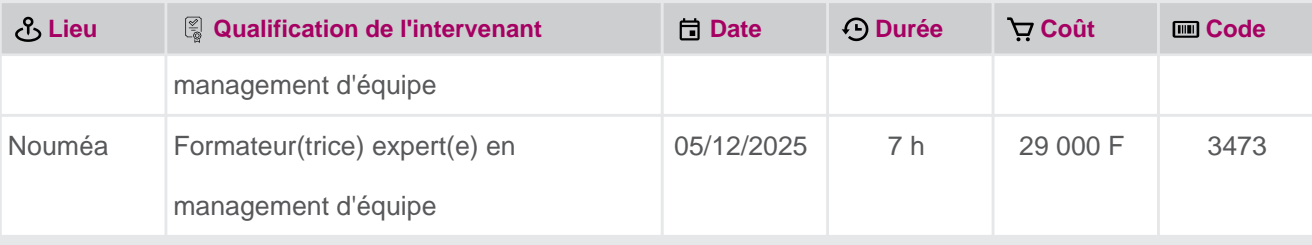

 **Retrouvez toute l'offre de services CCI sur le site www.cci.nc Contact:** Province Sud  $\sqrt{2}$  24 31 35 entreprises@cci.nc ProvinceNord  $\mathbb{Q}$  42 68 20 **Formation-nord@cci.nc** 

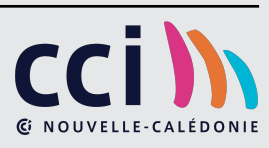